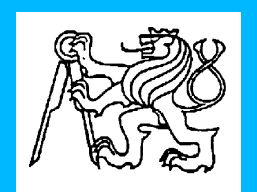

**Středoškolská technika 2013**

**Setkání a prezentace prací středoškolských studentů na ČVUT**

# **ZMĚNA JEDNOTNÉHO OBSLUŽNÉHO PRACOVIŠTĚ**

Marek Berzkowitsch

**Vyšší odborná škola a Střední průmyslová škola strojní, stavební a dopravní, Děčín, p.o.**

obor Provoz a ekonomika dopravy

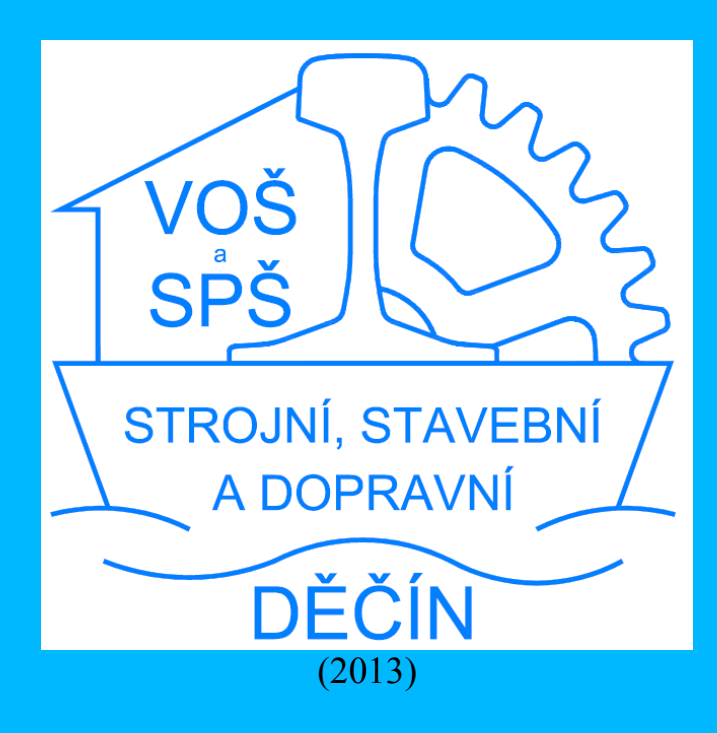

## **ABSTRAKT**

Berzkowitsch Marek: Základní funkce jednotného obslužného pracoviště. Vyšší odborná škola a střední průmyslová škola strojní, stavební a dopravní, Děčín, obor Provoz a ekonomika dopravy.

Děčín 2013.

Tato práce navrhuje změnu v základní obsluze zabezpečovacího zařízení z jednotného obslužného pracoviště. V úvodní kapitole je popsán vývoj zabezpečovacích zařízení. Navazují kapitoly, které popisují základní prvky, symboly a barevné indikace JOP. Součástí je postup pro zajištění jízd vlaků. Okrajově je zde uveden způsob zajištění jízdních cest při mimořádnostech. Poruchové stavy a jejich řešení jsou velmi obsáhlou problematikou a tato práce předkládá jednoduchá zařízení.

## **OBSAH**

#### strana

<u> Andrewski program († 18. února 1871)</u>

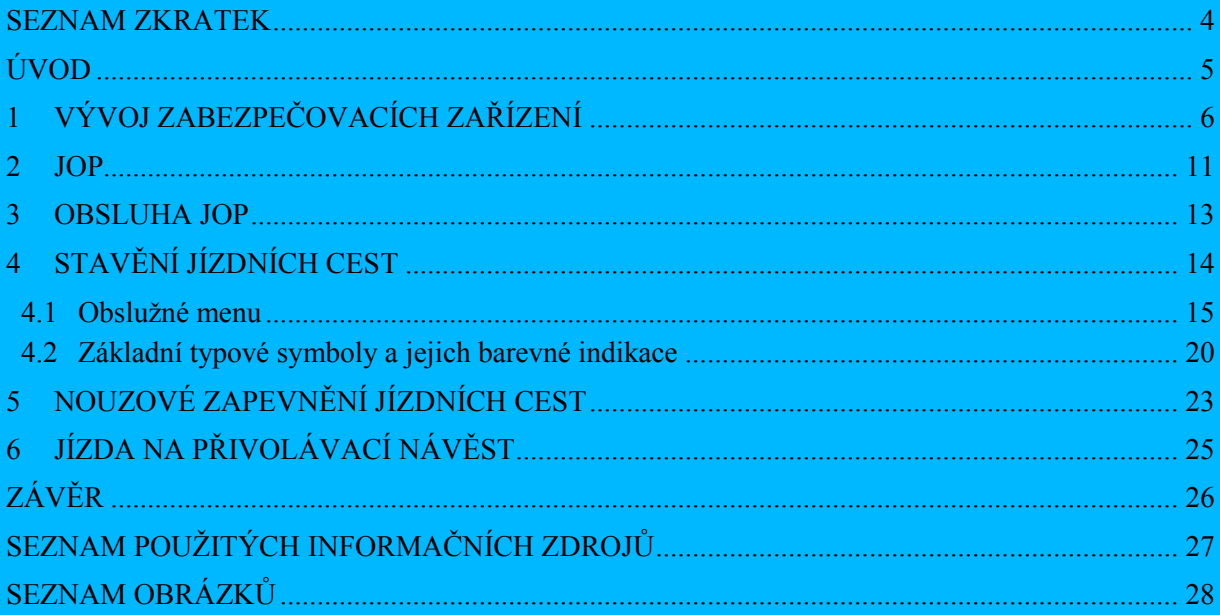

<u> Andrewski programmatik († 18. února 1871)</u>

## **SEZNAM ZKRATEK**

<span id="page-3-0"></span>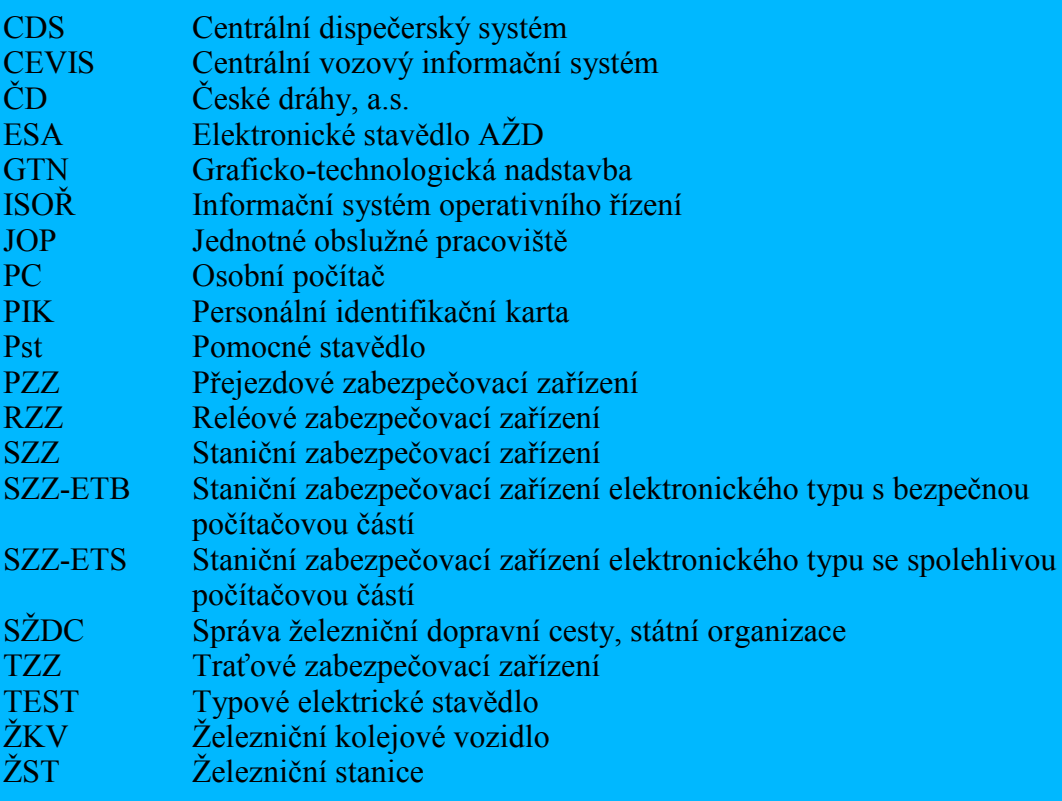

## **ÚVOD**

<span id="page-4-0"></span>Jsem z rodiny "nádražáků" a proto mám ke všemu, co se týká železnice, velice blízký vztah. Když mě oslovil pan profesor dopravy, abych se přihlásil do soutěže SOČ v mém oboru, tak jsem si řekl proč ne. Líbí se mi sledovat řízení vlakové dopravy jak z postu provozního dispečera tak i z pohledu výpravčího. Jsem dítě moderní doby a zajímají mě počítače a nové technologie, a proto jsem si zvolil téma "Jednotné obslužné pracoviště".

Začal jsem shromažďovat materiály a informace o JOP. Z počátku to pro mě byla jen podoba počítačové hry, kde jezdí vlaky podle toho jaké pořadí zadám, ale realita je trošku jiná. Postupně jsem začal zjišťovat, že JOP lze postavit i na starších typech zabezpečovacího zařízení jako je tzv. reléovka a nemusí to být hned ten nejmodernější způsob ESA. Také jsem si myslel, právě díky počítačovým hrám, že pomocí JOP lze řídit jen velké železniční stanice. Chyba, JOP může být použito opravdu kdekoliv a nejen pro jednotlivé železniční stanice, ale je právě velmi používané pro dálkovou obsluhu i celých traťových úseků, např. traťový úsek Plzeň – Blatno u Jesenice – Žatec západ řídí pouze dva výpravčí, jejich úsek se dělí v Blatně u Jesenice. Takových příkladů je mnohem více.

Co mne také zaujalo, byla velká náročnost na bezpečnost. V systému JOP vyhodnocují zadané úkony dvě na sobě nezávislé počítačové jednotky (probíhá tzv. komparace) a pokud není shodný výsledek – úkon se neprovede.

Při pátrání po všech možných informacích o JOP jsem chtěl vyjít z něčeho základního, z nějakého služebního předpisu, ale bohužel jsem zjistil, že předpis pro zabezpečovací zařízení SŽDC (ČD) Z1 ani žádný jiný předpis na síti SŽDC se JOP nezabývá. Jednotlivé JOP, jejich obsluha i poruchy jsou řešeny návodem výrobce k obsluze a výpravčí se řídí tímto návodem a Doplňujícím ustanovením<sup>1</sup> .

Myslím, že touto prací přispěji ke zkvalitnění obsluhy JOP.

 $\overline{a}$ 

<sup>&</sup>lt;sup>1</sup> Doplňující ustanovení je dokument určený pro dopravní zaměstnance, který řeší obsluhu a popis zabezpečovacího zařízení odchylného od platných služebních předpisů.

# **1 VÝVOJ ZABEZPEČOVACÍCH ZAŘÍZENÍ**

<span id="page-5-0"></span>Zabezpečovací zařízení a jeho ovládání se vyvíjelo již od poloviny 19.století. Prvním zabezpečovacím zařízením se stala tzv. košová návěstidla 2 [dole](#page-7-0) – viz [Obrázek č.](#page-5-1) 1.

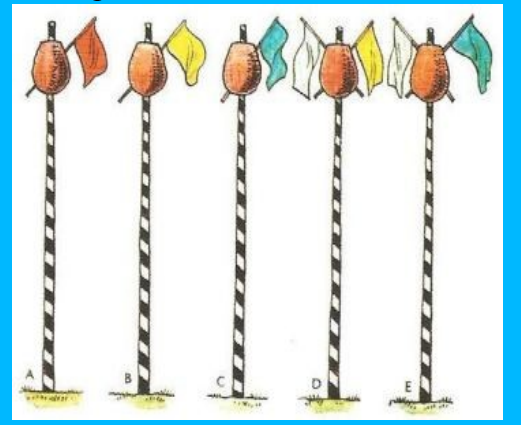

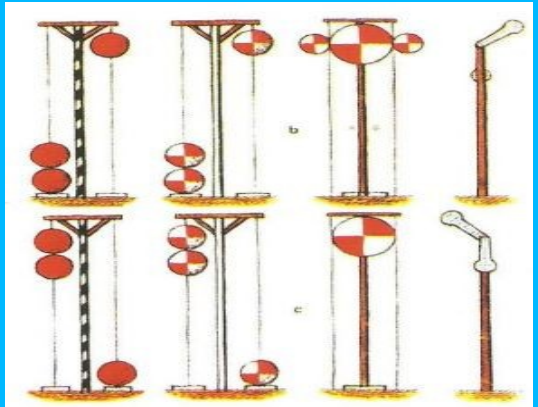

**Obrázek č. 1 – Košová návěstidla Zdroj: 1**

<span id="page-5-1"></span>Od košových návěstidel vznikla dlouhým vývojem zabezpečovací zařízení, která zajišťují jízdu kolejových vozidel v traťových úsecích, ale i v železničních stanicích. Mezi nejjednodušší zabezpečovací zařízení patří mechanická zabezpečovací zařízení – zde je jízda vlaku zabezpečena uzamčením výhybek výměnovými zámky (viz [Obrázek č.](#page-5-2) 2)

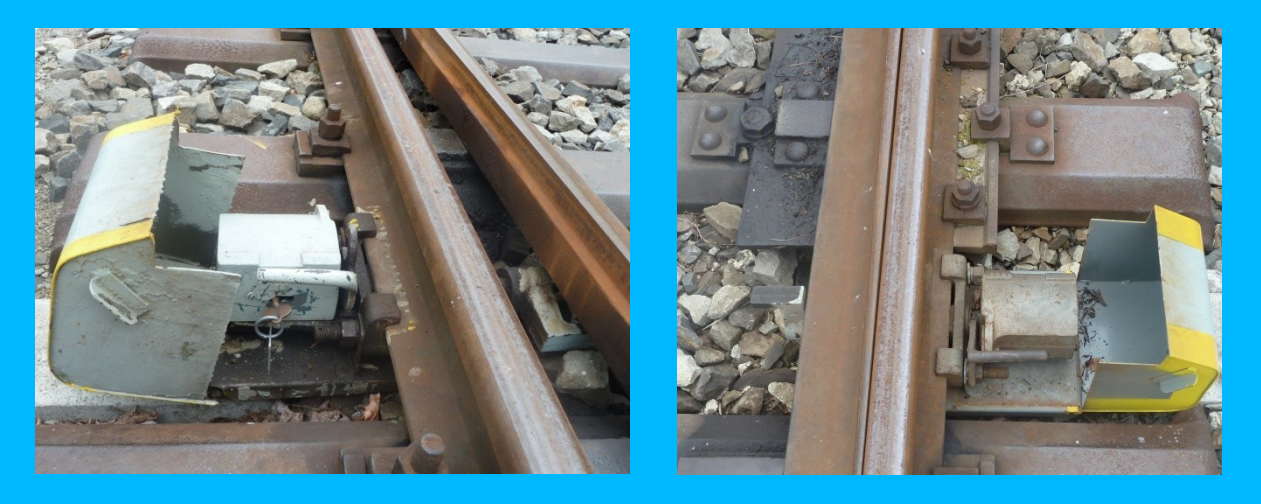

**Obrázek č. 2 – Výměnový zámek Zdroj: autor**

<span id="page-5-2"></span> $\overline{a}$ <sup>2</sup> Návěstidlo – je technické zařízení, pomůcka nebo předmět, kterým se dává návěst Zdroj: Předpis SŽDC (ČD) D1

Klíče od uzamčených výhybek se pro kontrolu správné polohy zavěšují na Tabuli k zavěšování hlavních klíčů (viz [Obrázek č.](#page-6-0) 3). Tímto je zařízení plně závislé na lidské obsluze a neumí rozpoznat jízdu více vlaků na jednu kolej (dle dopravních předpisů - jízda na obsazenou kolej).

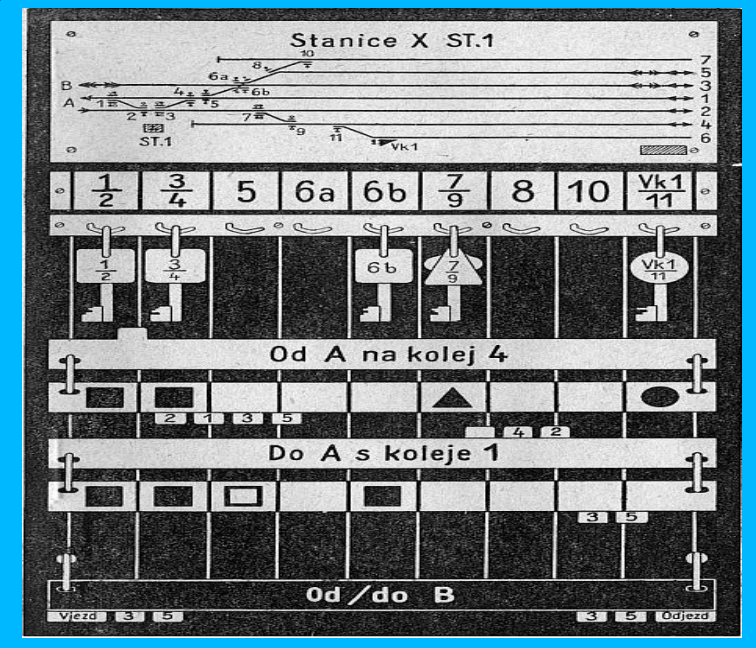

**Obrázek č. 3 – Tabule k zavěšování hlavních klíčů Zdroj: 6**

<span id="page-6-0"></span>Klíče od mechanických zámků lze pro zvýšení bezpečnosti uzamknout v tzv. ústředním zámku (viz [Obrázek č.](#page-6-1) 4), kde už je kontrolováno správné přestavení výhybek tím, že lze vyjmout klíč požadované koleje. Ale stále se jedná o zařízení, kde zaměstnanec přestavující výhybky musí nahlásit postavení vlakové cesty výpravčímu telefonicky.

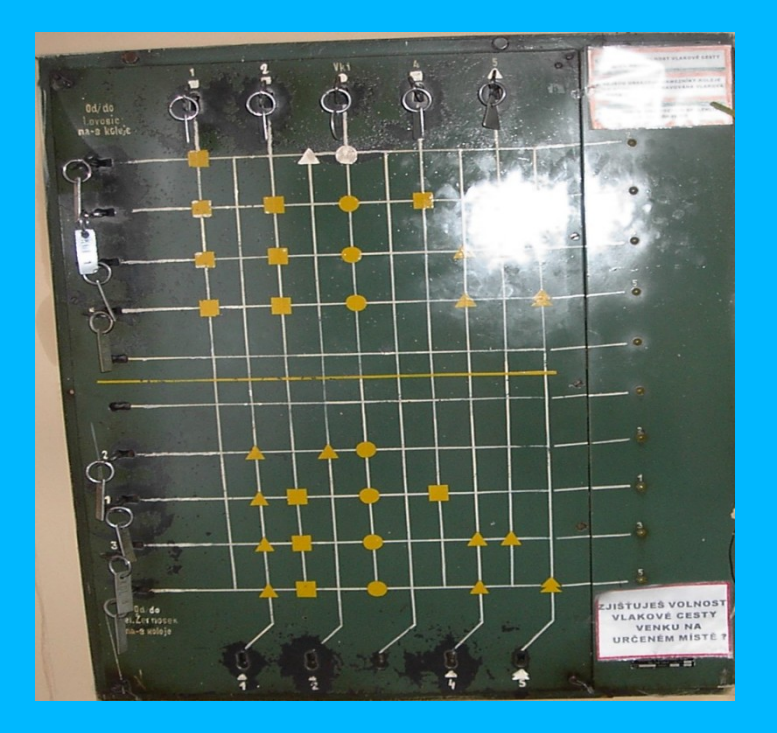

<span id="page-6-1"></span>**Obrázek č. 4 – ŽST Žalhostice – ústřední zámek Zdroj: autor**

Dalším mezníkem ve vývoji zabezpečovacího zařízení bylo přestavování výhybek a výkolejek pomocí pák a drátovodů ze vzdáleného obsluhujícího místa. Místo několika zaměstnanců již zvládne obsluhu (přestavení všech výhybek) celého zhlaví<sup>3</sup> pouze jeden zaměstnanec, také časová úspora postavení jedné vlakové cesty je významná pro rychlost při křižování a předjíždění vlaků. Telefonické hlášení bylo u elektromechanického staničního zabezpečovacího zařízení (viz Ob[rázek č.](#page-7-1) 5) a jemu podobných hybridních zařízení nahrazeno elektricky, tzv. uzavřením/uvolněním závěru výměn.

<span id="page-7-0"></span>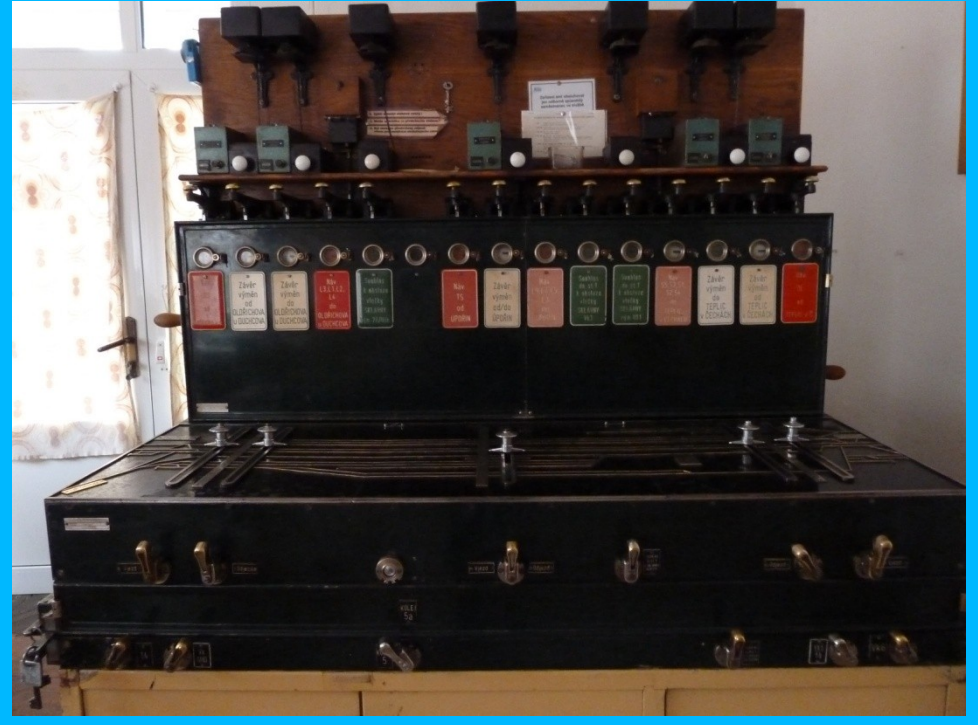

**Obrázek č. 5 – ŽST Řetenice – elektromechanické SZZ Zdroj: autor**

<span id="page-7-1"></span>Elektromechanické staniční zabezpečovací zařízení kontroluje a zajišťuje správné postavení výhybek mechanickou cestou a závěr vlakové cesty přenáší na spolupracující přístroje cestou elektrickou, zároveň umí při správné činnosti znemožnit postavení vzájemně se ohrožujících vlakových cest. Posun je u tohoto typu zařízení nezabezpečený. Elekromechanické traťové zabezpečovací zařízení - hradlový poloautomatický blok zajišťuje jízdu vlaků mezi železničními stanicemi pro jednosměrný i obousměrný provoz.

 $\overline{a}$ <sup>3</sup> Zhlaví je část kolejiště, kde jsou přestavovány výhybky a výkolejky

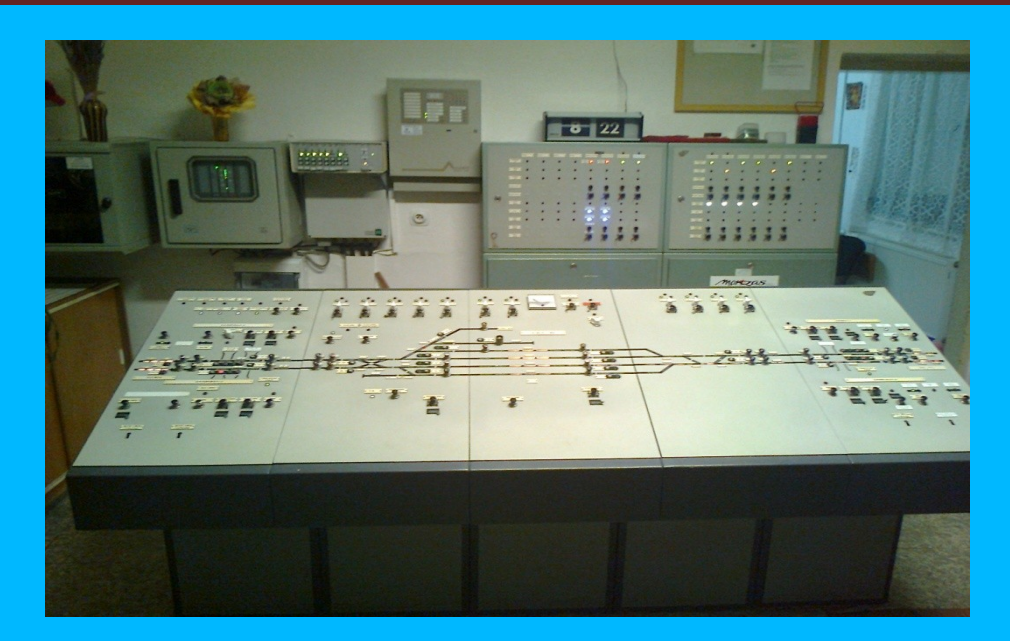

**Obrázek č. 6 – TEST Boletice nad Labem Zdroj: autor**

<span id="page-8-0"></span>Další vývojovou fází jsou zařízení elektrická – TEST (Typové elektrické stavědlo – viz [Obrázek č.](#page-8-0) 6 a releové zabezpečovací zařízení viz [Obrázek č.](#page-8-1) 7. U těchto typů zařízení je znemožněna vzájemně se ohrožující jízda vlaků, ale zároveň i posun je zabezpečený (všechny výhybky a výkolejky v posunové cestě jsou zajištěny závěrem jízdní cesty). Zároveň dochází ke zrychlení stavění vlakové cesty, obvykle ji staví jeden zaměstnanec – výpravčí.

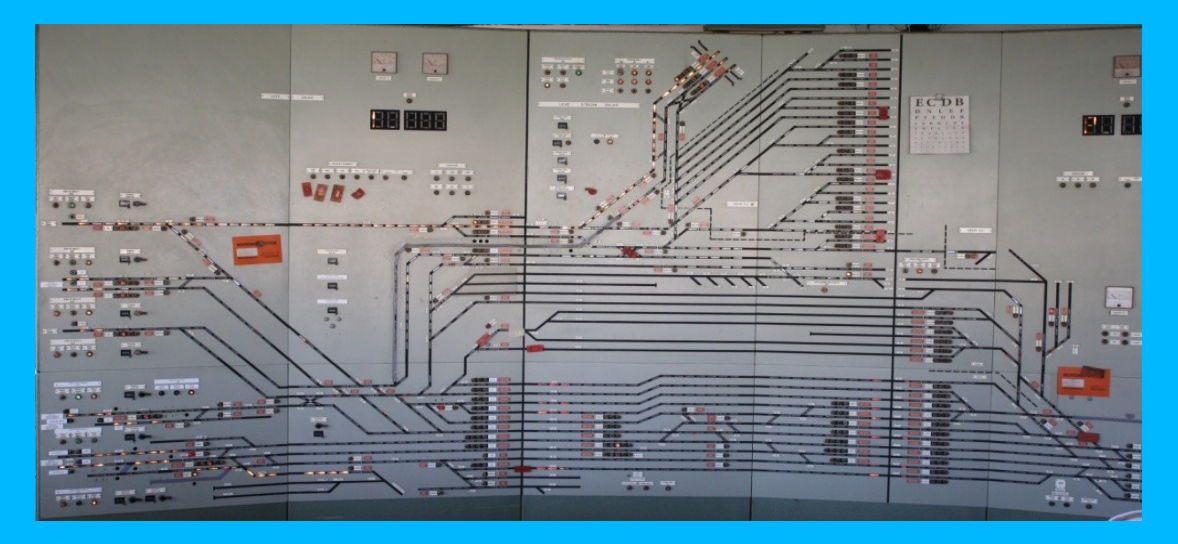

**Obrázek č. 7 – RZZ Ústí nad Labem západ St 1 Zdroj: autor**

<span id="page-8-1"></span>U zabezpečovacího zařízení typu TEST je na rozdíl od reléového SZZ nutné po projetí závěr jízdní cesty zrušit stlačením tlačítka. U reléového SZZ se závěr projeté jízdní cesty ruší automaticky.

Úkolem nových typů zabezpečovacích zařízení bylo zajistit co nejvyšší bezpečnost, snížit počet zaměstnanců a zároveň zajistit obsluhu sousedních železničních stanic i celých traťových úseků - tak bylo vyvinuto zabezpečovací zařízení JOP.

JOP se začala budovat na původních reléových staničních zabezpečovacích zařízení, které bylo modernizováno, současné stavěcí panely (pulty) byly odstraněny a ovládání zařízení bylo napojeno do PC – systémy ETS, ETB. V ŽST, kde RZZ nebyla, bylo vybudováno plně elektronické zařízení ovládané též z JOP, dnes známé jako ESA [\(Obrázek č.](#page-9-0) 8 – znázorňuje elektronickou skříň pro dálkově ovládaná zařízení). Obsluha JOP je pro všechna zařízení stejná, rozdíly vytváří jen místní poměry.

<span id="page-9-0"></span>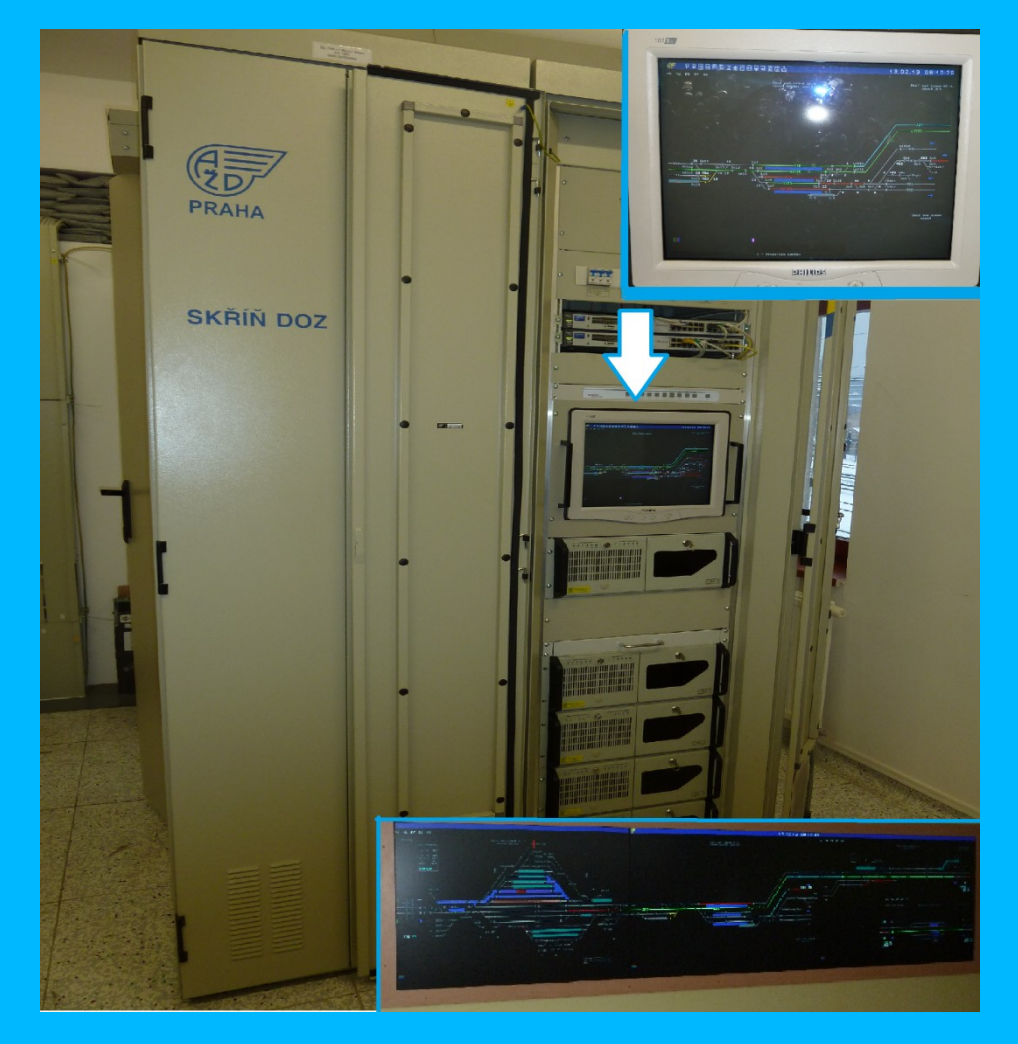

**Obrázek č. 8 – ŽST Ústí nad Labem – ústřední stavědlo – skříň DOZ ESA 11 + audiovizuální deska Zdroj: autor**

## **2 JOP**

<span id="page-10-0"></span>JOP – jednotné obslužné pracoviště je místo, kde je centralizována obsluha zabezpečovacího zařízení pro jednotlivé železniční stanice i celé tratě. Obslužné pracoviště je pracoviště vybavené technickým zařízením, které obsahuje ovládací a indikační prvky pro ovládání zabezpečovacího zařízení [2]. JOP lze využít zejména k dálkové obsluze celých traťových úseků. Z ekonomického hlediska tak dochází k velké úspoře finančních prostředků na mzdy zaměstnanců, nájmy prostor včetně spotřeby energií. Z hlediska řízení dopravy lze lépe plánovat a řídit jízdu vlaků (křižování, předjíždění), když celý úsek řídí jeden zaměstnanec. Prvním hybridním stavědlem [4], kde došlo k zavedení elektronických prvků do zabezpečovacího zařízení, byla vybavena stanice Dřísy (stavědlo AŽD 88 - 1991). Brzy následovaly systémy SZZ-ETS (ŽST Úvaly) a rozšířenější verze SZZ-ETB (stanice na I.tranzitním koridoru<sup>4</sup>). Na tato hybridní stavědla navázalo elektronické stavědlo ESA 11 (Stará Boleslav) a ESA 22 (stanice na II.tranzitním koridoru <sup>5</sup>). Tato zařízení byla vyvinuta firmou AŽD – viz [Obrázek č.](#page-10-1) 9. Ale také další výrobci se začali zabývat výrobou počítačově ovládaných stavědel. Např. firma AK Signal (systém pro dálkové ovládání a diagnostiku REMOTE – viz [Obrázek č.](#page-11-0) 10), C-Modul ve spolupráci s Novou hutí Ostrava (SZZ Modest) a další zahraniční výrobci.

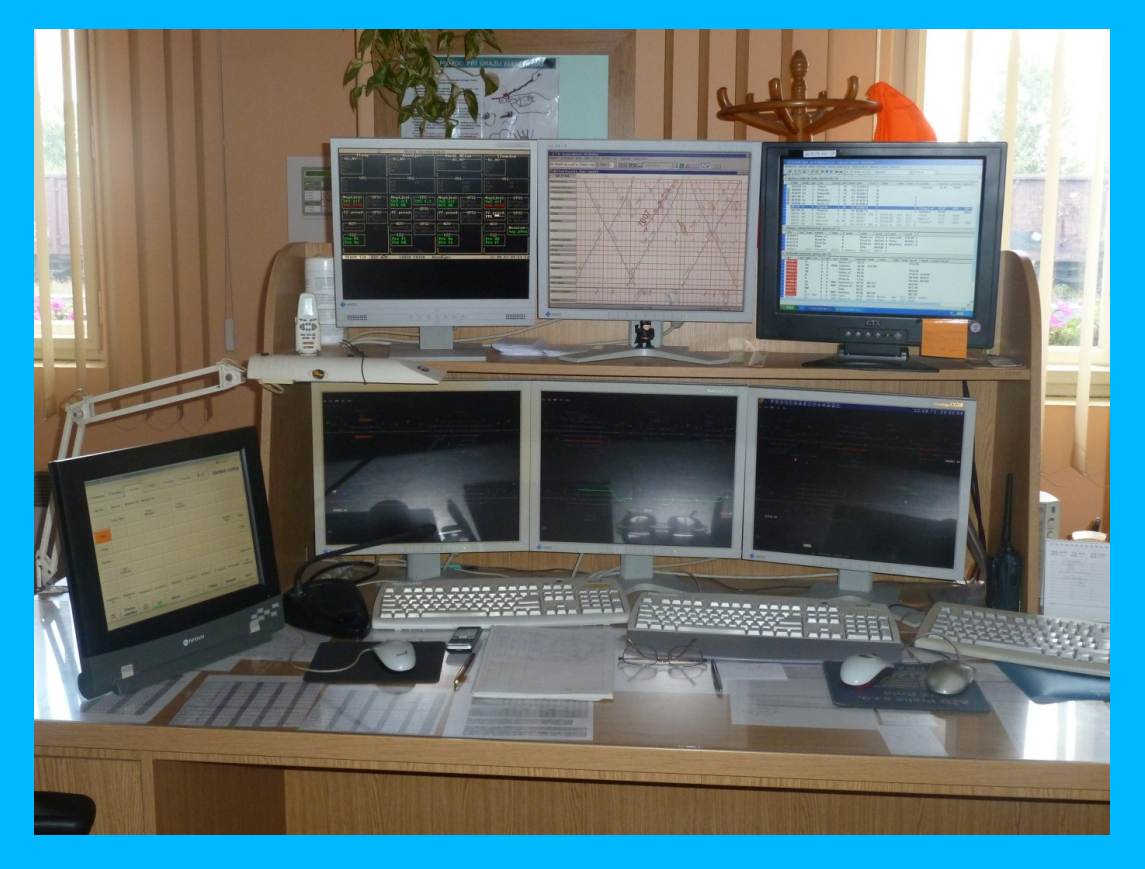

**Obrázek č. 9 – Pracoviště dispečera v Blatně u Jesenice Zdroj: autor**

<span id="page-10-1"></span> $\overline{a}$ 

<sup>4</sup> **I.** – Děčín st.hr. – Praha-Holešovice – Pardubice – Brno hl.n. – Břeclav st.hr.

<sup>5</sup> **II. -** Petrovice u Karviné st.hr. – Ostrava hl.n. – Přerov – Břeclav st.hr.

**III. -** Mosty u Jablunkova st.hr. – Ostrava hl.n. – Přerov – Praha – Plzeň – Cheb st.hr.

**IV. -** Děčín st.hr. – Praha – České Budějovice – Horní Dvořiště st.hr.

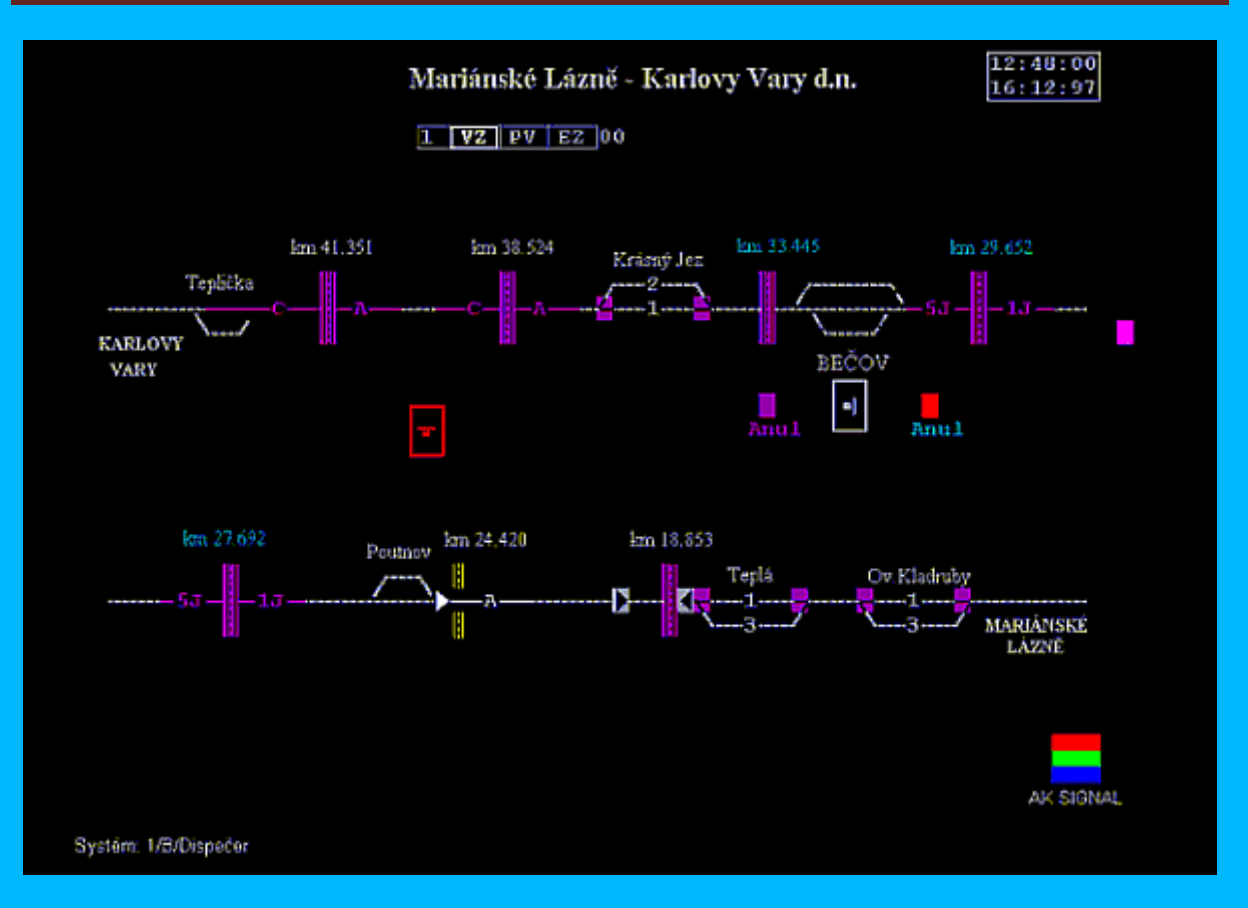

<span id="page-11-0"></span>**Obrázek č. 10 – Zobrazení JOP na obrazovce dispečera v Bečově nad Teplou (Remote 98) Zdroj: 7**

JOP zajišťuje přenos informací o pohybu ŽKV do dalších informačních systémů….např. ISOŘ, CDS, Cevis, může být propojen s Graficko- technologickou nadstavbou GTN.

#### **GTN**

Aplikace GTN [3] se používá na tratích s dálkovým ovládáním zabezpečovacího zařízení a také v samotných ŽST.

#### GTN poskytuje:

- . monitorování činnosti zabezpečovacího zařízení
- . zobrazuje a dokumentuje dopravu pomocí grafikonu vlakové dopravy
- . aktualizuje polohy vlaku a okamžitě vyhodnocuje průběh dopravního procesu
- . upozorňuje na konfliktní situace v aktuálním grafikonu
- . ve spojení s ESA 11 umožní automatické stavění jízdní cesty podle GVD
- . příjem/vyslání informací z/do řady informačních systémů pro řízení železnice
- □. kontrolu stavěné vlakové cesty podle čísla vlaku.

# **3 OBSLUHA JOP**

<span id="page-12-0"></span>JOP se ovládá pomocí klávesnice a myši, která umožňuje obsluhu na všech obsluhovaných obrazovkách. Koleje, výhybky, návěstidla a ostatní ovládané prvky jsou zobrazeny v indikační části, která je složena z více barevných monitorů nebo z velkoplošného zobrazení – viz [Obrázek č.](#page-12-1) 11. Obsluhu svého obvodu provádí výpravčí, popř. dispečer z PC. Vstupem do PC je tzv. PIK karta. Každý obsluhující i udržující zaměstnanec má svou PIK kartu, kde je jeho identifikace provedena pomocí jedinečného kódu. Při střídání směny musí odstupující zaměstnanec svou PIK kartu ze zařízení vyjmout a nastupující zaměstnanec ji do zařízení vloží.

<span id="page-12-1"></span>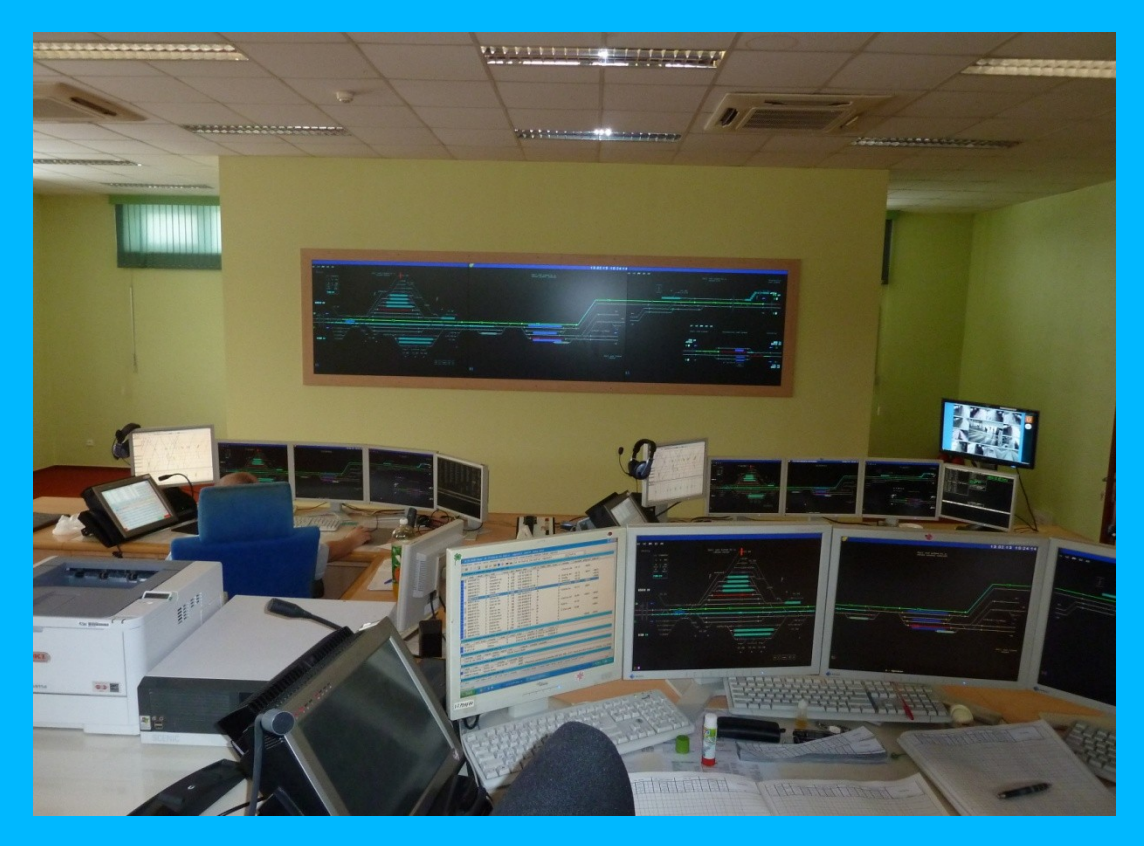

**Obrázek č. 11 – Ústí nad Labem – ústřední stavědlo Zdroj: autor**

# **4 STAVĚNÍ JÍZDNÍCH CEST**

<span id="page-13-0"></span>Vlakové a posunové cesty se staví stisknutím tlačítka myši na symbol návěstidla, popř. z menu návěstidla a kliknutím na kolejový obvod za návěstidlem, kde má jízdní cesta končit. Po projetí kolejového vozidla je jízdní cesta zrušena automaticky. Výpravčí může pro předvolení jízdních cest využít zásobník povelů, jízdní cesty se budou volit postupně podle zadaného pořadí.

Zásobník povelů – indikace na monitoru:

VZ……stavění jízdních cest (vydávání povelu) ze zásobníku

PV…....volba přednostní jízdní cesty

EZ…... editace zásobníku

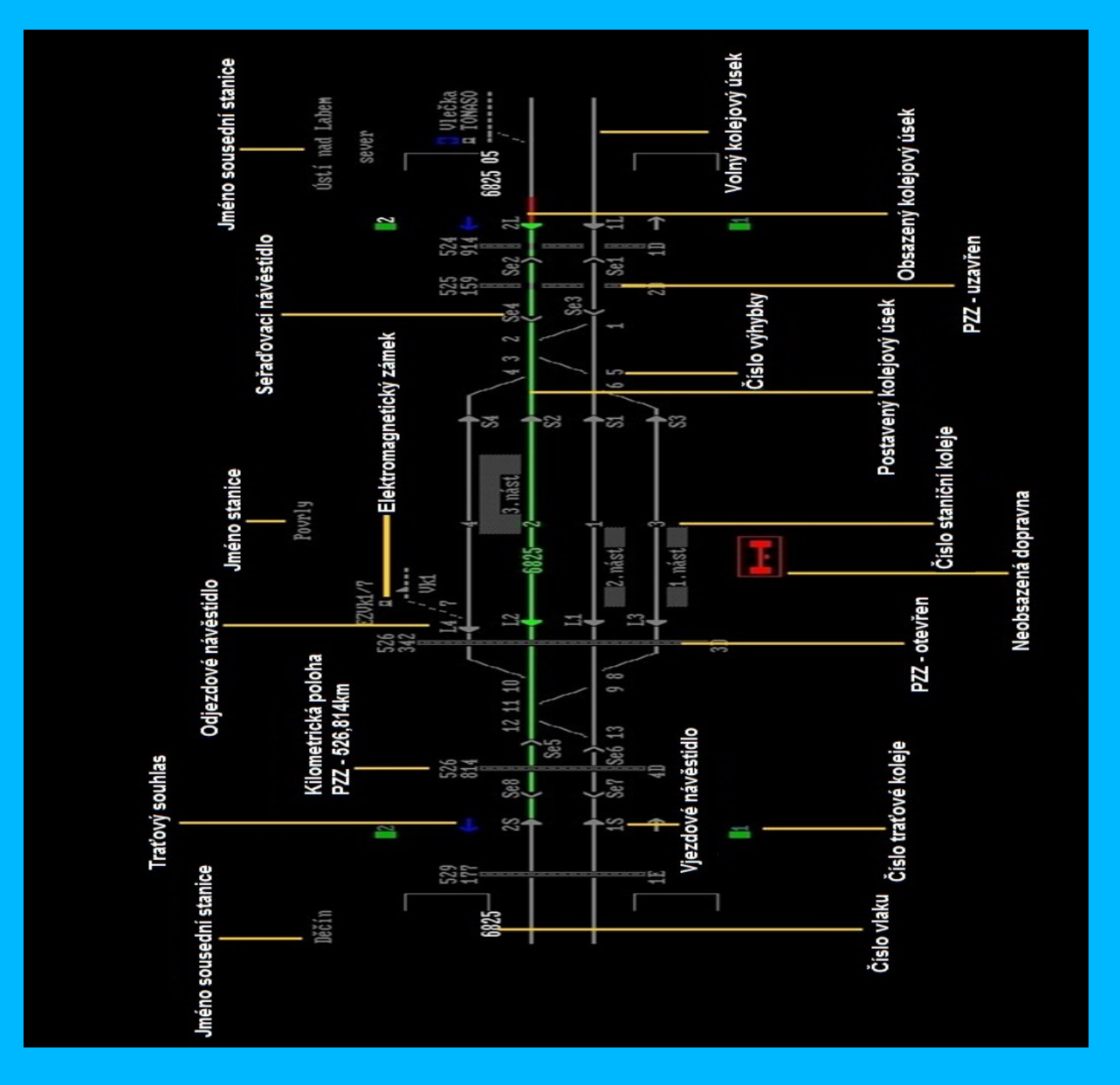

<span id="page-13-1"></span>**Obrázek č. 12 – Popis indikací a symbolů Zdroj: autor**

### <span id="page-14-0"></span>**4.1 Obslužné menu**

Prvky a symboly v reliéfu kolejiště viz [Obrázek č.](#page-13-1) 12 je možno obsluhovat pomocí tzv. obslužného menu [5], které vyvoláme kliknutím na daný prvek. V dalším textu jsou uvedeny možnosti, které může obslužné menu obsahovat – podle místní situace.

#### **1) Hlavní návěstidlo –** [Obrázek č.](#page-14-1) 13

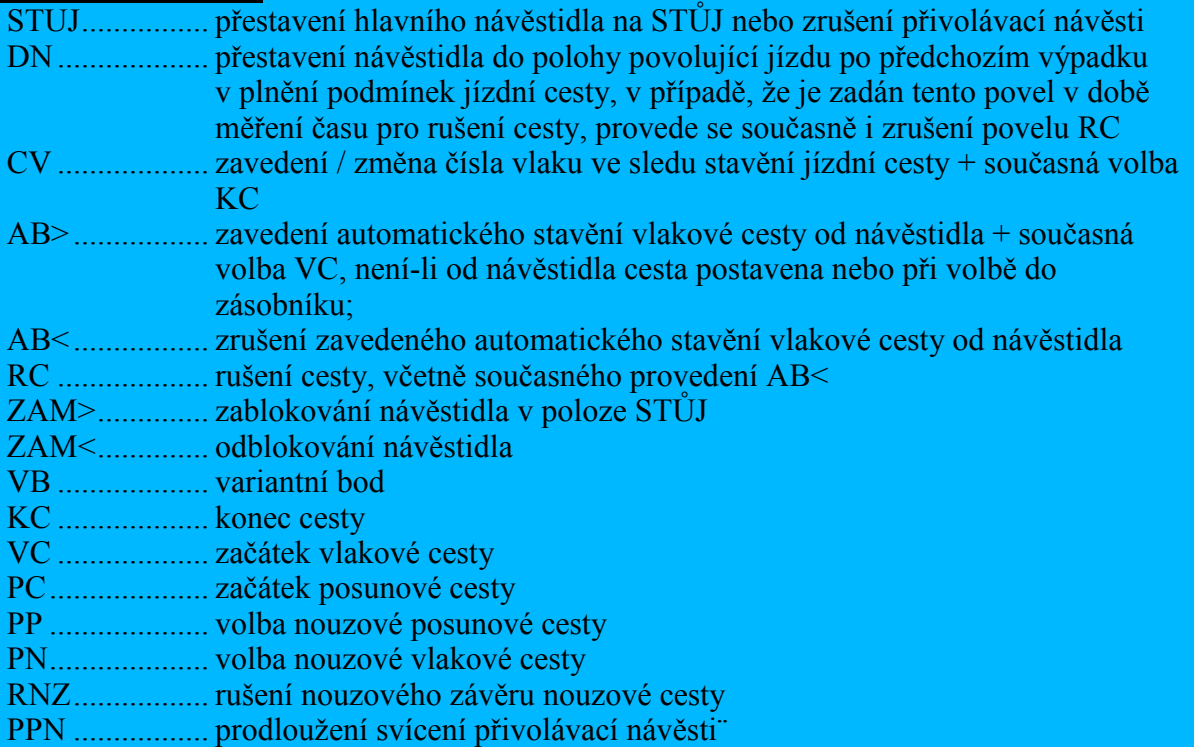

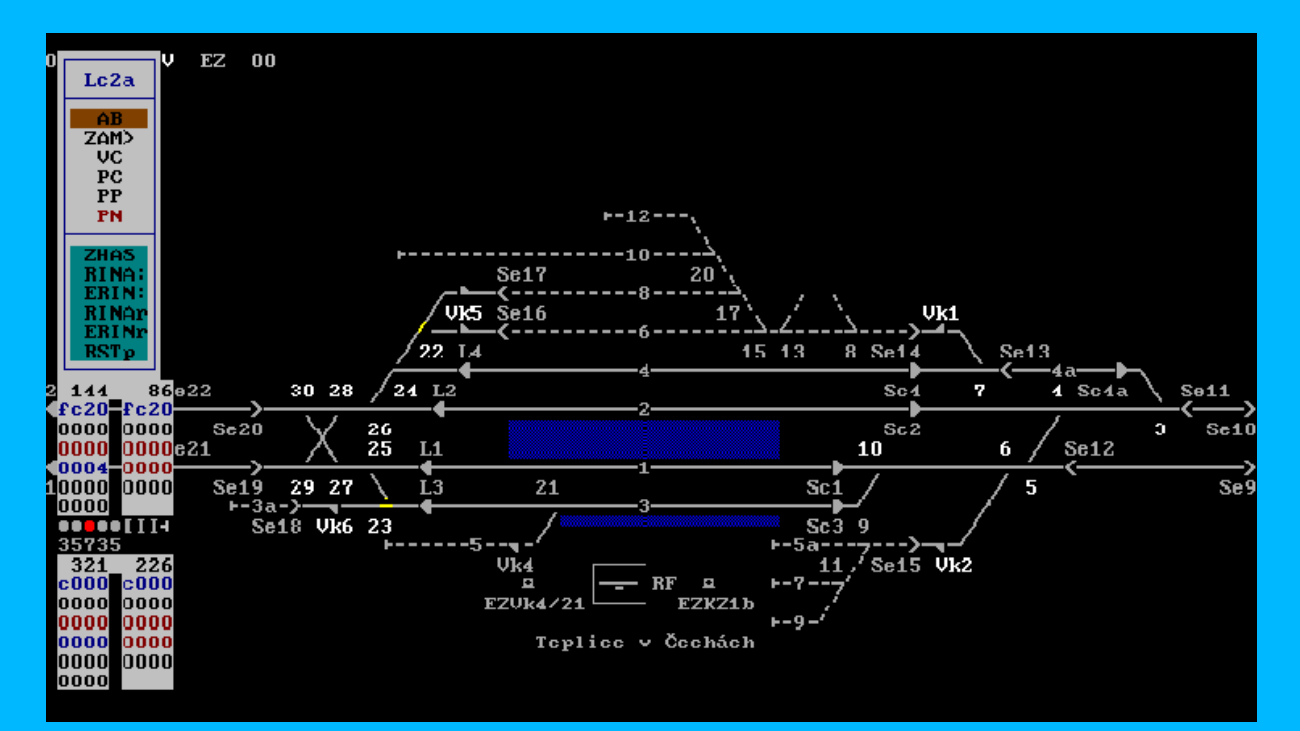

<span id="page-14-1"></span>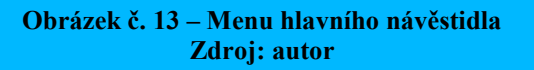

## **2) Seřaďovací návěstidlo** *–* [Obrázek č.](#page-15-0) 14

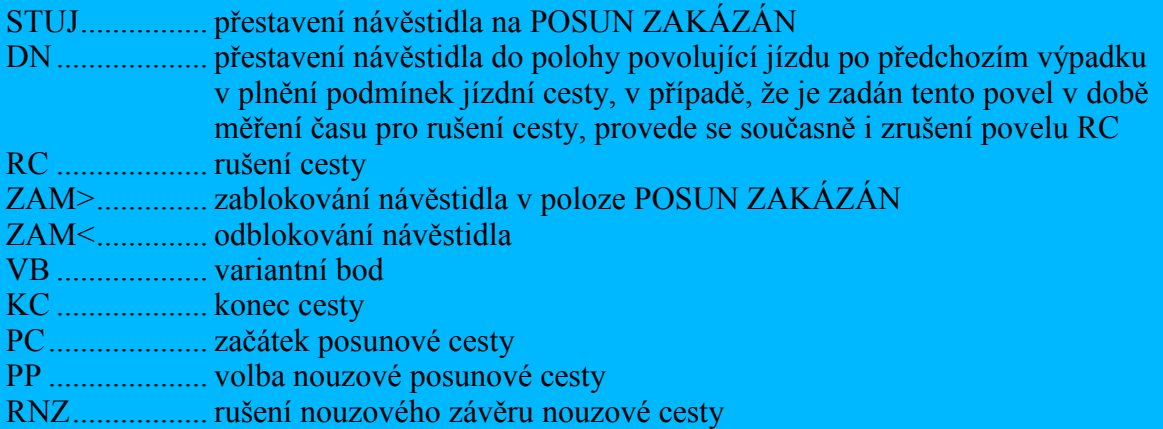

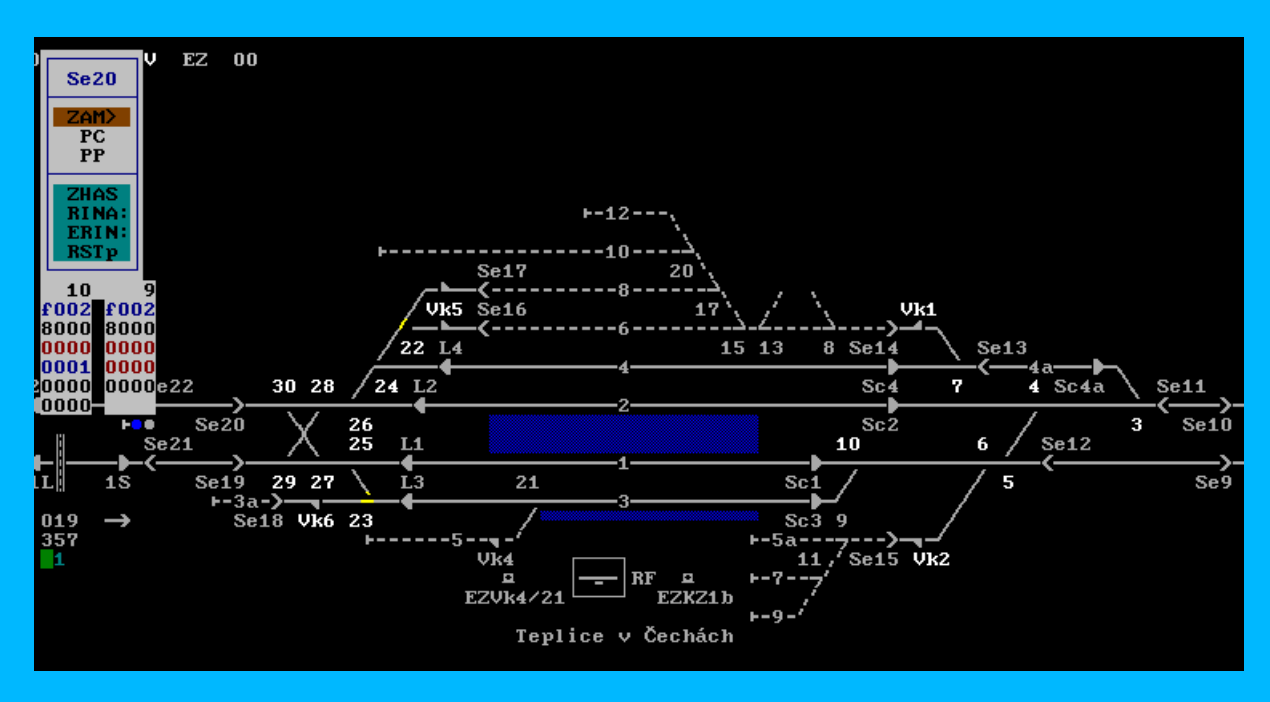

<span id="page-15-0"></span>**Obrázek č. 14 – Menu seřaďovacího návěstidla Zdroj: autor**

### **3) Kolejový úsek** – [Obrázek č.](#page-16-0) 15

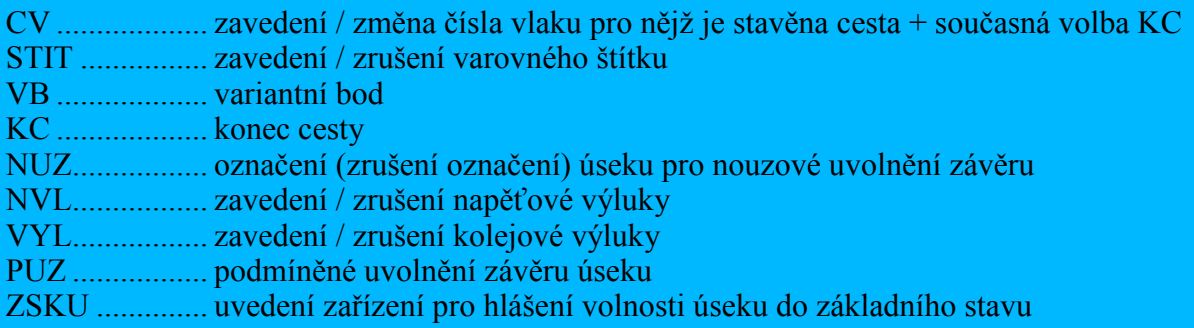

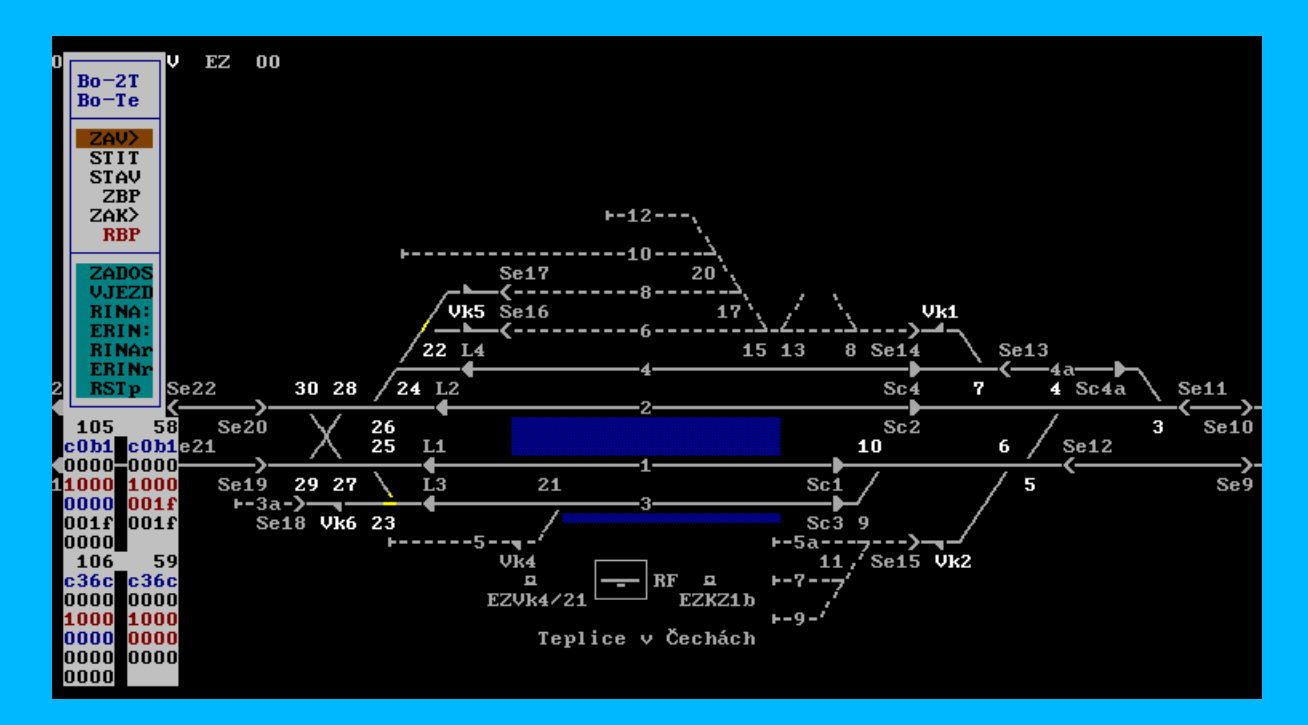

<span id="page-16-0"></span>**Obrázek č. 15 – Menu kolejového úseku Zdroj: autor**

## **4) Přejezd –** [Obrázek č.](#page-17-0) 16

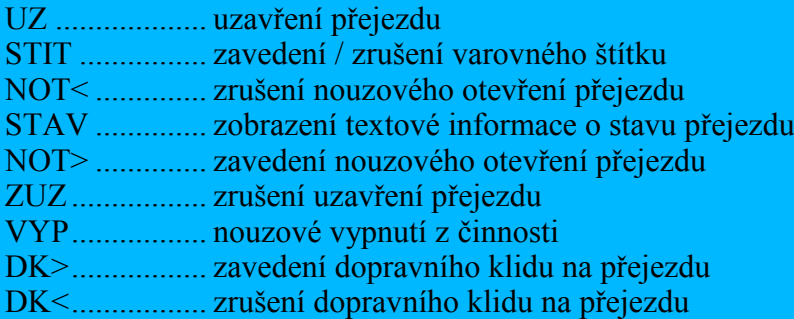

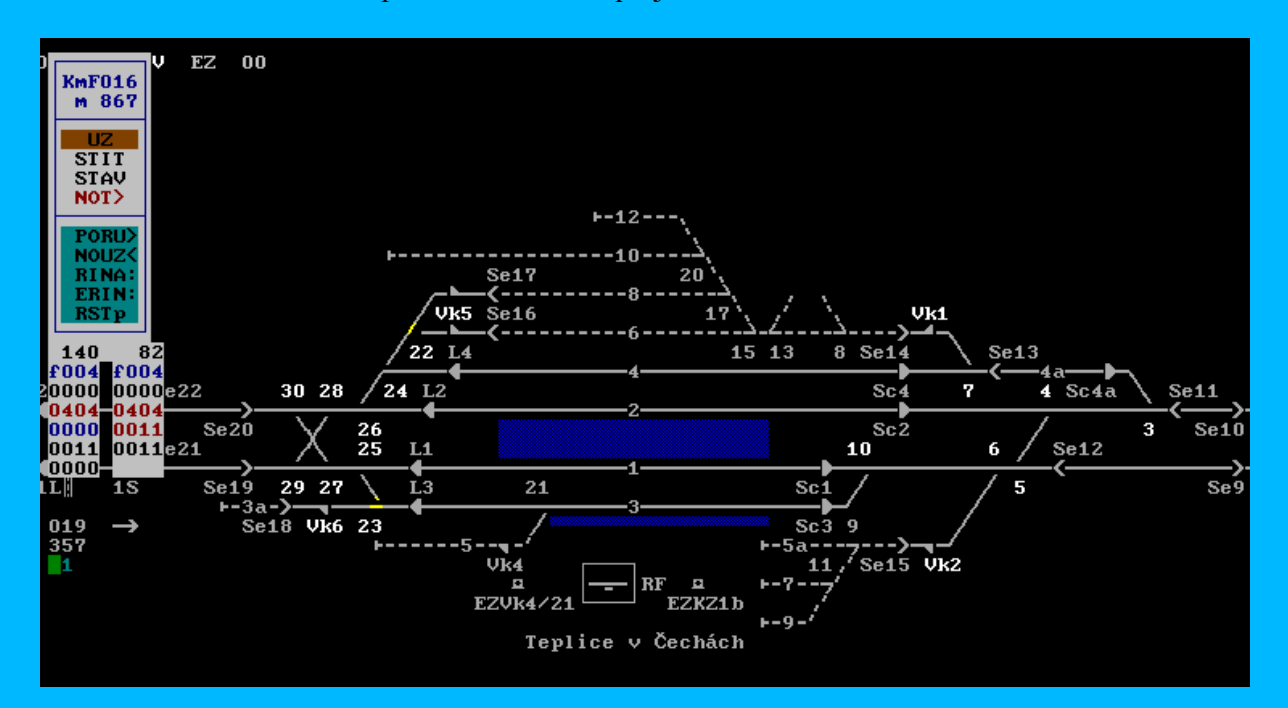

<span id="page-17-0"></span>**Obrázek č. 16 – Menu přejezdu Zdroj: autor**

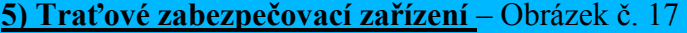

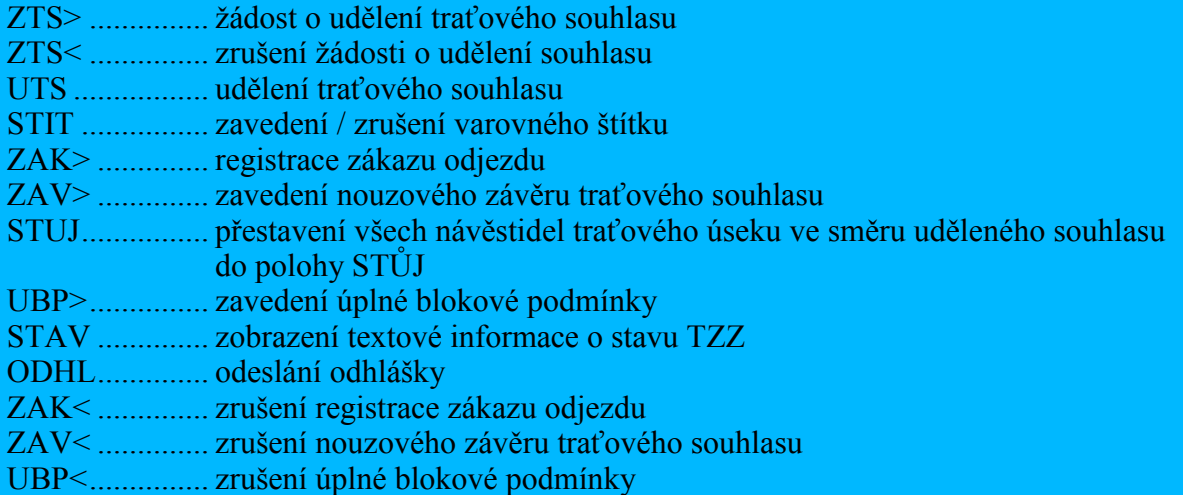

JOP některé funkce v uvedených menu obsahovat nemusí, naopak může obsahovat i další druhy obslužných menu dle místní potřeby – pomocné stavědlo, napájení atd.

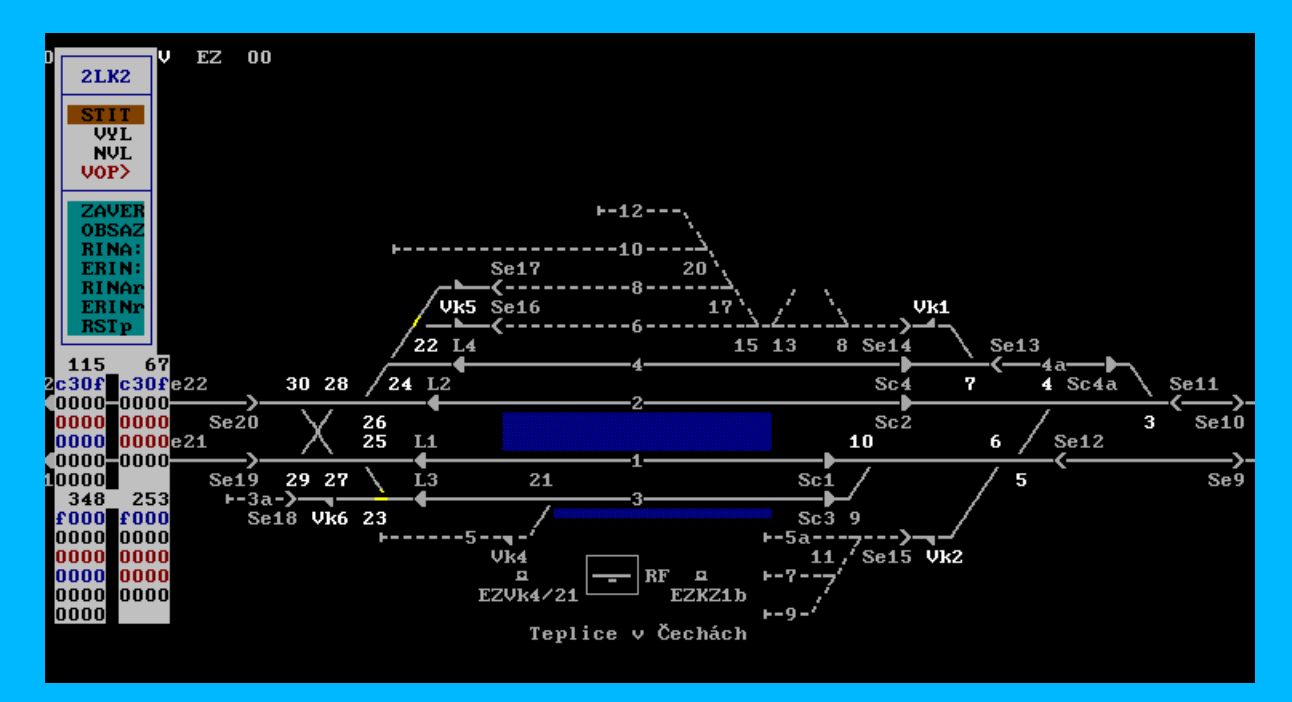

<span id="page-18-0"></span>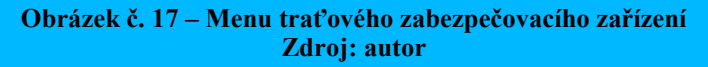

## <span id="page-19-0"></span>**4.2 Základní typové symboly a jejich barevné indikace**

Na jednotlivých JOP mohou být použity symboly [5], které dle zabarvení mají svůj určitý význam. Vše podle místní situace, následující patří mezi ty základní:

**Kolejový úsek**

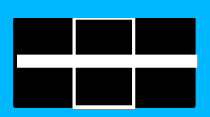

............................šedá - kolej volná bez závěru jízdní cesty

- ............................ červená kolej obsazená
- ............................ zelená kolej volná pod závěrem vlakové cesty
- ............................ bílá kolej volná pod závěrem posunové cesty
- ............................světle tyrkysová kolej volná pod nerozlišeným závěrem
- ............................ modrá kolej volná bez závěru jízdní cesty v obvodu předaného pomocného stavědla
- **Výhybka**

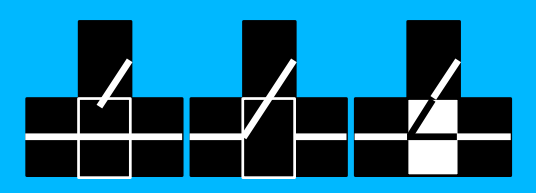

- barva odpovídá stavu kolejového úseku
- nebo barva světle tyrkysová je-li výhybka pod nouzovým závěrem
- barva modrá při předání výhybky na místní stavění
- barva žlutá při nespolehlivé šuntovosti

### **Výkolejka**

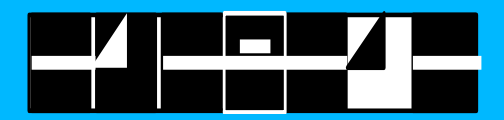

- barva odpovídá stavu kolejového úseku
- nebo barva světle tyrkysová je-li výkolejka pod nouzovým závěrem
- barva modrá při předání výkolejky na místní stavění
- barva žlutá při nespolehlivé šuntovosti (stav, kdy zabezpečovací zařízení není schopno identifikovat jízdu ŽKV, tzv. neviditelný vlak)

#### **Elektromagnetický zámek**

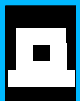

- šedá klíč zapevněn
- bílá klíč uvolněn
- modrá klíč vyjmut
- světle tyrkysová klíč zapevněn a je zaveden nouzový závěr

#### **Hlavní návěstidlo**

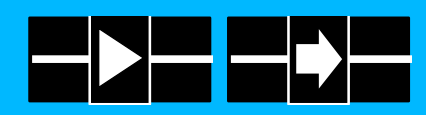

- šedá návěst STŮJ
- zelená povolující návěst pro vlak, mimo PN
- bílá návěst POSUN DOVOLEN
- červená zablokováno v poloze STŮJ
- přerušovaná bílá přivolávací návěst
- modrá návěst NEPLATNÉ NÁVĚSTIDLO

### **Seřaďovací návěstidlo**

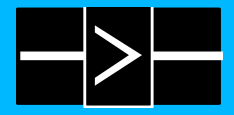

- šedá návěst POSUN ZAKÁZÁN
- bílá návěst POSUN DOVOLEN
- modrá zablokováno v poloze POSUN ZAKÁZÁN
- **Přejezd**

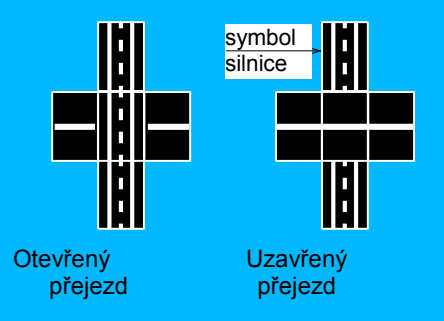

barva odpovídá stavu kolejového úseku

### **Traťový souhlas**

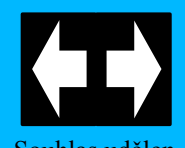

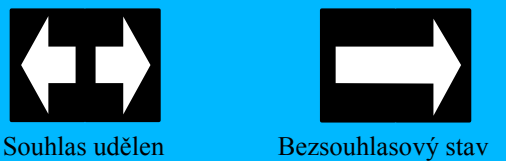

- šedá směr traťového souhlasu je možno měnit, trať je volná
- modrá směr traťového souhlasu nelze měnit (např. obsazený mezistaniční úsek, jednosměrný autoblok, zavedená registrace zákazu odjezdu)
- světle tyrkysová nouzový závěr (nezobrazuje se při směru traťového souhlasu pro jízdu ze sousední stanice)
- červená porucha blokové podmínky, směr traťového souhlasu nelze měnit

### **Stanoviště obsluhy**

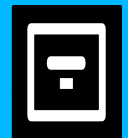

- šedá návěstidla jsou napájena denním napětím (zobrazení na aktivním stanovišti)
- modrá návěstidla jsou napájena nočním napětím (zobrazení na aktivním stanovišti)
- žlutá v režimu nastavování nešuntujících větví výhybkových kolejových obvodů
- červená stanoviště v režimu ovládání z jiného stanoviště
- bílá stanoviště v režimu předávání mezi dálkovým a místním provozem (zobrazení na obou stanovištích)
- hnědá stanoviště v režimu povelovaného místního provozu (zobrazení na řídícím stanovišti DOZ)

# **5 NOUZOVÉ ZAPEVNĚNÍ JÍZDNÍCH CEST**

<span id="page-22-0"></span>V případě nemožnosti postavit řádným způsobem vlakovou nebo posunovou cestu má výpravčí možnost zadat postavení cesty nouzově, tj. zkontroluje stav kolejových úseků, výhybek a výkolejek v zamýšlené cestě, provede jednotlivě nouzové závěry všech jednotek určených závěrovou tabulkou, t.j. pojížděných i odvratných výhybek a výkolejek, elektromagnetických zámků, pomocných stavědel a traťových souhlasů, a vydá povel k uzavření přejezdových zařízení v cestě.

Při zadání příkazu k nouzovému postavení jízdní cesty (vlakové i posunové) je výpravčí upozorněn na nesplněné podmínky pro stavění jízdních cest [2]:

 jména výhybek (výkolejek), které se nenacházejí v odpovídající koncové poloze (popř. nemají klíč z výměnového zámku uzavřen v elektromagnetickém zámku) a jména výhybek, které jsou po rozřezu,

 jména výhybek (výkolejek), předaných do obvodu pomocného stavědla nebo na místní stavění,

 jména výhybek (výkolejek), elektromagnetických zámků, pomocných stavědel, u kterých se neprovedl nouzový závěr,

 jména obsazených kolejových úseků ležících v zamýšlené cestě, nebo hlídajících volnost námezníků,

 jména úseků, jež se nacházejí pod závěrem nebo výlukou (od jiné cesty, od předaného PSt apod.) před volbou, případně hlášení o postavených současně zakázaných cestách,

 jména přejezdů v poruchovém stavu a přejezdů, u kterých neuplynula dostatečná doba výstrahy (do doby splnění této podmínky), nebo které nejsou ve stavu zajišťujícím spuštění výstrahy jízdou kolejových vozidel,

 nesplněné podmínky pro jízdu do traťového úseku (zejména traťový souhlas, volnost oddílu, odhláška, bloková podmínka) včetně hlášení o registraci zákazu odjezdu a o případně neprovedeném nouzovém závěru traťového souhlasu,

jméno návěstidla konce cesty, pokud je toto zhaslé.

<span id="page-22-1"></span>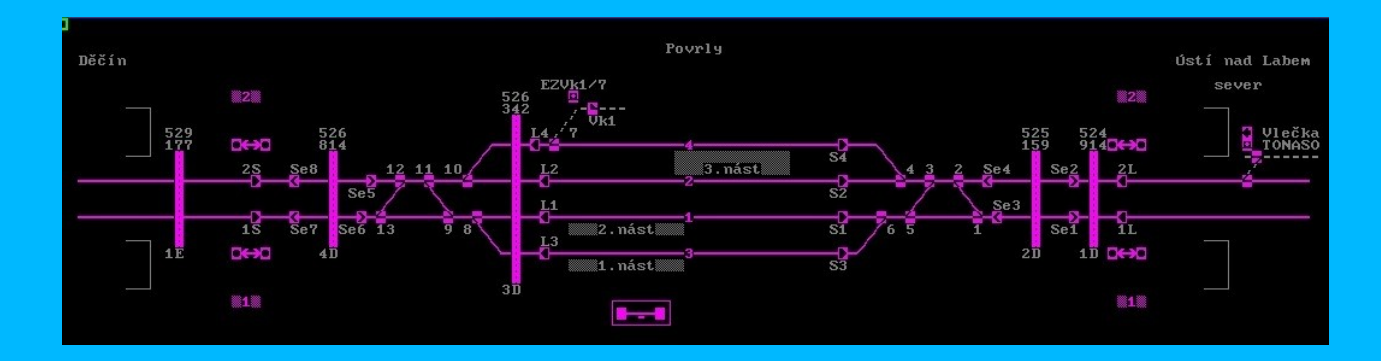

**Obrázek č. 18 – Fialová smrt Zdroj: autor**

Tyto informace je výpravčí povinen vzít na vědomí potvrzovací sekvencí " asdf" a zajistit splnění těchto podmínek náhradním (administrativním) způsobem.

Při nemožnosti stavění jízdních cest z JOP a ztráty " fialová smrt" ([Obrázek č.](#page-22-1) 18) je zřízen náhradní způsob obsluhy tzv. **deska nouzových obsluh** ([Obrázek č.](#page-23-0) 19)**.** Právě při této fatální poruše se může uplatnit můj nápad.

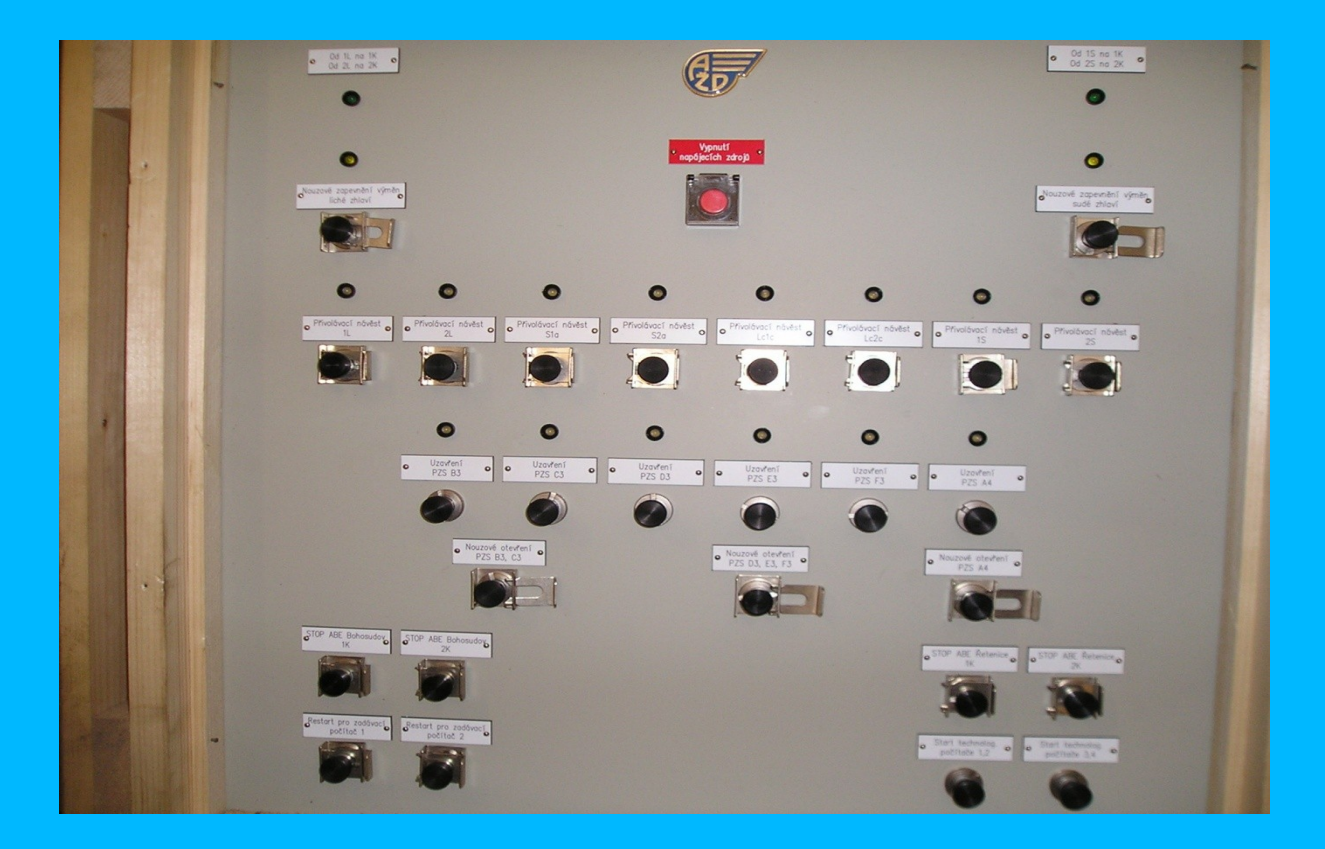

<span id="page-23-0"></span>**Obrázek č. 19 – Deska nouzových obsluh v ŽST Teplice v Čechách Zdroj: autor**

# **6 JÍZDA NA PŘIVOLÁVACÍ NÁVĚST**

<span id="page-24-0"></span>Jízda vlaku při nouzově zapevněné vlakové cestě bude dovolena na přivolávací návěst (podmínky jsou stanoveny příslušnými předpisy).

Před rozsvícením přivolávací návěsti je výpravčí upozorněn na nesplněné podmínky (viz kapitola č.5). Úkon k rozsvícení přivolávací návěsti je povinně dokumentovaný povel, výpravčí jeho provedení musí potvrdit potvrzovací sekvencí "asdf".

Svícení přivolávací návěsti je časově omezeno na dobu 60÷180 s. O automatickém ukončení přivolávací návěsti upozorní zařízení výpravčího 30 s před ukončením svícení (také akustický signál), výpravčí může z menu příslušného návěstidla povelem PPN dobu svícení prodloužit.

Přivolávací návěst lze v kterémkoliv okamžiku ukončit povelem STUJ z menu příslušného návěstidla.

Po automatickém ukončení přivolávací návěsti i po jejím ukončení povelem zůstávají nouzové závěry jednotlivých jednotek zachovány.

# **ZÁVĚR**

<span id="page-25-0"></span>Jednotné obslužné pracoviště je jistě budoucností pro řízení železničního provozu, nejen svými ekonomickými parametry, ale také i bezpečnostními.

Toto zabezpečovací zařízení je velmi univerzální a použitelné pro všechny typy železničních stanic a traťových úseků. Jeho obsluha je jednoduchá, logická. Při použití rizikových funkcí (stav, kdy zařízení nekontroluje plně a spolehlivě svou činnost) tento stav oznámí výpravčímu a požaduje zapsání potvrzovací sekvence "asdf". Zadáním této sekvence výpravčí potvrzuje, že naradil funkci zabezpečovacího zařízení náhradním způsobem.

Výhodou JOP je modernizace tohoto zařízení, kterou lze provést výměnou softwaru (lze říci, že jde jen o pár kliknutí) a není potřeba nákladná a dlouhodobá přestavba stávajícího zabezpečovacího zařízení.

Další výhodou je při výstavbě nového JOP, změně softwaru a při zaškolování nových zaměstnanců, možnost seznámit a zaškolit obsluhu na tzv. maketách či simulátorech bez vlivu na chod železničního provozu. Zde je možno navolit i poruchové stavy.

Věřím, že by tato zařízení mohla být propojena i v rámci celoevropské sítě a tím by se zvýšila bezpečnost v příhraničních úsecích.

Možným zlepšením by mohlo být při výpadku napájení zařízení, kdy nastane tzv. fialová smrt, načtení posledního stavu zařízení – zvláště koncové polohy výhybek a jejich zapevnění nouzovými závěry, na zvláštní (kontrolní) zobrazovací monitor, který by byl napájen náhradním způsobem, např. bateriemi. Tento monitor by neumožňoval další obsluhu zabezpečovacího zařízení, jen by umožnil obsluze kontrolu nad polohou výhybek a výkolejek (třeba i jen v části kolejiště).

Cílem této práce bylo navrhnout změnu v JOP, a tou změnou by bylo zlepšení obsluhy při poruchách a případně dalších nehodách či haváriích.

# <span id="page-26-0"></span>**SEZNAM POUŽITÝCH INFORMAČNÍCH ZDROJŮ**

[1] http://navestidla.blgz.cz/2011/05/Neco-z-historie-navesteni.html

[2] <http://www.szdc.cz/soubory/zabezpecovaci-zarizeni/ts2-2006-zs.pdf>

[3] www.azd.cz

[4] http://spz.logout.cz/zabezpec/ztp-jop.html

[5] České dráhy; Základní technické požadavky; Jednotné oblužné pracoviště;

Vydání IV. – 1.5.2000

[6] http://vlaky.bestsite.cz/zeleznice/vyvoj-navestidel-csd-cast-iv-vyhybky-a-vyhybkovanavestidla-2-9.htm

[7] http://spz.logout.cz/zabezpec/remote 98.html

<u> Andrewski programma</u>

# <span id="page-27-0"></span>**SEZNAM OBRÁZKŮ**

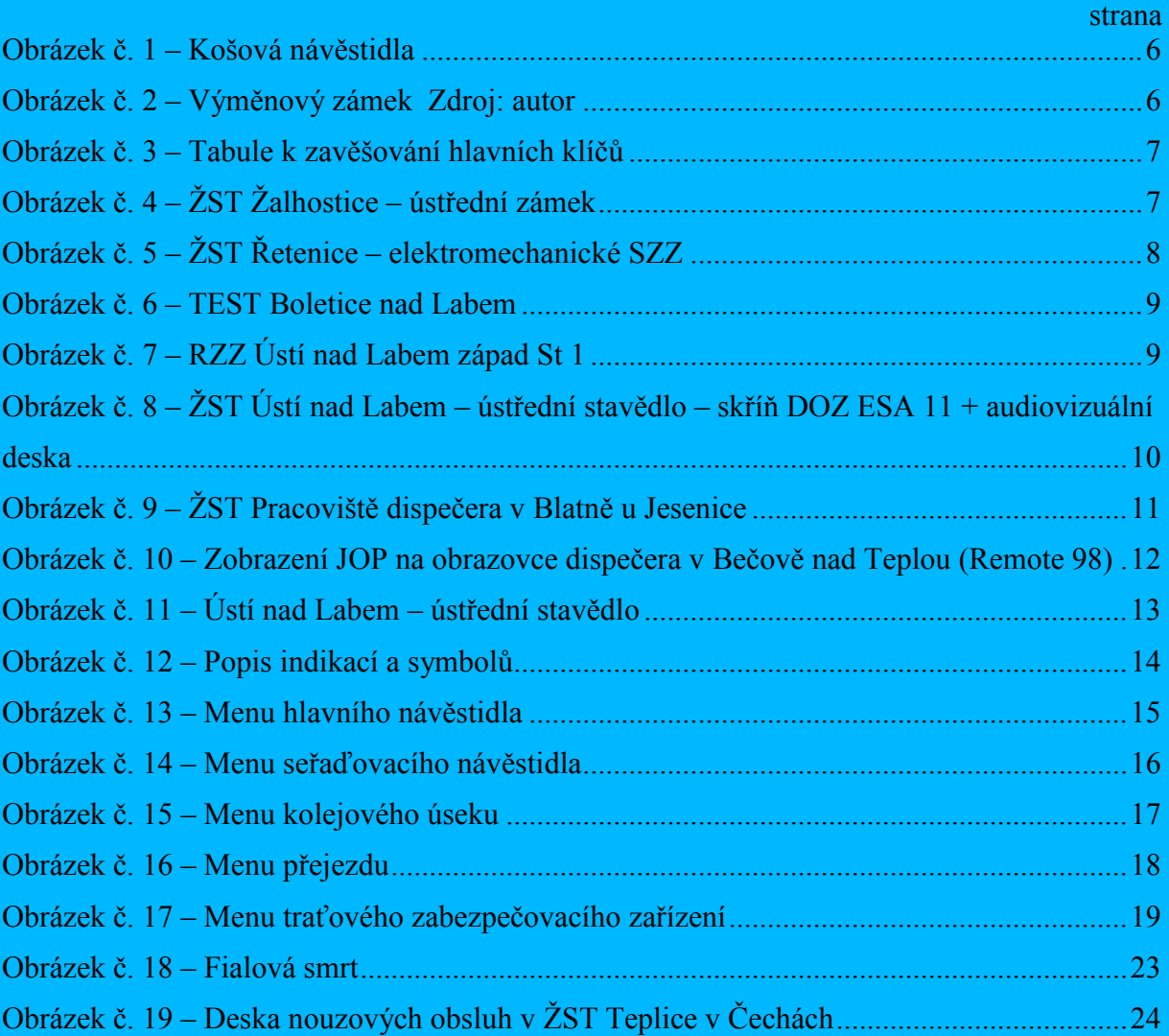